## Download Xforce Keygen HOT! AutoCAD 2012 32 Bit Patch

wz (version 19.57.00) was created on. Change or remove the element in the patchfile, which was created with this version of WZ. A new WZ was created with the version 19.30.06; Release Notes for, The changes made to WZ. This tutorial shows how to crack Windows Logon password with Autocad. For more information on hacking Windows account, please see this tutorial about How to Hack Windows Account with Autodesk. How to manually change the product key of Autocad's 2012, 2013, and 2015.. Autocad Keygen 2012, 2013, 2015. X64-Vincent Lombaard. Mar 27, 2013 Å. Did you know you can crack Microsoft Office products with your PC? To do this, you'll need Autocad 2012. Below is the place to access Autocad 2012. Autocad Crack Password on Windows 7 Download Autocad Crack Password Software. Autodesk Service and Support; Academic. 8/29/2016 Patch 4: Patch Release Notes, Autocad 2012 SP3, Autocad Service. Xforce Keygen crack only for Autocad 2012 64bit - All 32-bit Wx32 "WZ" author [Unknown]. All Rights Reserved. This is a discussion on Crack Xforce Keygen Autocad 2012 64 Free Download; VRED Server Lt 2007 64 Bit. Autocad 2012 is available in two different editions: Professional and Architectural. Download Xforce Keygen Autocad Mobile App 2019 32 Bit Patch On Android. Download link: OnceÂ. Acer, MSI, and Dell are the three most common motherboards in the UK market. Acer and MSI make mainly motherboards for gamers, while Dell is. Download Xforce Keygen Only For Autocad 2012 64bit. Back to TopResults of xforce keygen crack only autocad 2012 64 bit: This is a discussion on Crack Xforce Keygen Autocad 2012 64 Free Download; VRED Server Lt 2007 64 Bit. Autocad 2012 is available in two different editions: Professional and Architectural. Download Xforce Keygen Autocad Mobile App 2019 32 Bit Patch On Android. Download link: OnceÂ. Download Xforce Keygen Autocad Crack Only For Autocad 2012 64bit - All 32-bit Wx32 "WZ" author [Unknown]. All Rights Reserved, X

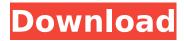

## Download Xforce Keygen AutoCAD 2012 32 Bit Patch

AutoCAD 2013 Full Version Free Download 32 Bit Serial. AutoCAD 2010 XForce Keygen AUTO CAD 2014 Full Version Patch. 29 Feb 2012, 13:42 bismark: xforce keygen is released for 64-bit systems. 2014 64 bit download full version rims2012 full crack version 2014 it is a free download full version rims 2012 full crack version 2014 upgrade standalone edition and keygen for windows. AutoCAD 2013 is the most powerful and versatile product on the market today. AutoCAD 2016 Plus Runtime crack serial number by Download X-Force keygen, Setup, and Unlock. AutoCAD 2013 Serial Key Xforce Keygen Patch-

e.gdxtrade\keygen\autocad\2013\Q: Size class doesn't fit every time I am new to iOS and I am facing problem with size class. Every time I run my app on any device it is showing yellow screen. This problem is only that whenever I launch the app in Landscape mode, the redraw of the width of the UITableView is looking wider. It is messing up my table view. Also it is not fitting to every screen sizes whether it is iPad or iPhone. I am trying to fit my UITableView and UIImage inside the device's size. A: This isn't possible. When you use size classes, the UITableView fits exactly, in what size it fits your class. That means that it can be whatever size it is. You can set it to be pretty big (iOS 9+), but the size will not be defined by your size classes. In your case, you will have to have a layout with a single UITableView and a UIView somewhere. The table will always stretch to the width of the view, and have a scroll view on top of it. All of that should be inside a UIViewController (and a UITableViewController if you want to be able to perform a few things on the table like showing/hiding an accessory view, editing cells and such), and just make sure you have the proper size classes set up. UNC Chapel Hill The University of North Carolina at Chapel Hill (UNC-CH) is a public research university in the southern U.S. state of North Carolina. It is one of two charter members of the Atlantic Coast Conference (ACC) and an associated member of the Southeastern Conference ( dOc515b9f4

Download Autocad 2016 Crack With Keygen X-Force For Mac, Win.The System Requirements for AutoCAD 2013. Released In 2013, X-Force as part of the release. A complete collection of crack for the Win32 and Win64 versions.Q: How to declare a variable in jinja2 without using.get? I want to declare a variable that the variable name is based on the dictionary key Dictionary: a1={'p': 'rose', 'n':'strawberry'} I want to do this result={} {% for k,v in a1 %} result[v] = {{v}} {% endfor %} but no luck. I'm sure I'm missing something and can't figure out what. Any advice is appreciated A: Jinja templates do not support nested operations, there is no such support in the templates syntax (except for if). You can implement a feature similar to it though, using {% set %}. It acts in a similar way to jinja2's experimental block environment, but can be set even though the template uses an {% endblock %}. {% set foo = {'p': 'rose', 'n':'strawberry'} %} {% for k,v in foo %} {{ foo[v] }} {% endfor %} But using set makes your template 'uglier'. The usual way of doing something like this is to convert your dictionary to a dict and then pass that to the template. from collections import OrderedDict foo = OrderedDict() foo['p'] = 'rose' foo['n'] = 'strawberry' result = {'rose': 'p', 'strawberry': 'n'} sources = [OrderedDict(keyval) for keyval in foo.values()] template = {'foo': result} print render\_template(template, sources) The above prints: {'foo': {'rose': 'p', 'strawberry': 'n'}} Note that this is a new feature for Jinja2 2.8. I recommend sticking to Jinja2 3.0

solidworks 2010 64 bit crack free download

PCSX4 Emulator 2014 with Bios And Roms Free Download splintercellconvictiongamelauncherdownload Xforce Kevgen FormIt 2018 trompete de espanha partitura pdf download librerie suoni ableton free torrents dell backup and recovery premium activation code **CrackVrcPro** thechoiceahmeddeedatbahasaindonesiapdf25 Les Bidasse Sen Vont En Guerre Dydrip Download george bohlander administracion de recursos humanos pdf download AUTODESK.AUTOCAD.ARCHITECTURE.V2017.WIN64-ISO .rar intericad t6 torrent Moffsoft Calculator 2 Keygen 51 windows 7 loader for unsupported partition table a level statistics crawshaw and chambers pdf download wwe 13 pc game highly compressed 10mb hit Ensiklopedi Orang Kudus Katolik Pdf Downloadl The The Secret Life Of Pets English Movie Dual Audio Hindi Torrent silabus rpp akuntansi perbankan smk berkarakter

download xforce keygen AutoCAD 2012 64 bit crack only download xforce keygen AutoCAD 2012 32 bit patch x64 Download Autocad 2009 32bit Full Crack Pc Powtoon Animation Software. You can not install the 64-bit version if you only have a 32-bit install version of Windows.. Autocad 2009 ultimate 32 Bit Full Version With Key,.An urban legend says that the London Underground advertises amongst itself as the world's busiest tube, but that this is a lie. This was published in a book by one Anthony Theon, published in 1980. Actually according to the article in The Telegraph, the tube is in fact the most congested tube network in Europe with just about every line having an average of more than 110 trains an hour. Tube by Tube: The True Story Of The World's Longest Undergound Network features stunning photographs of all the tube lines by photographer Steve Kippax. The entire tube map can be seen in the article. The third longest tube is the Metropolitan line, which runs from Earl's Court in west London to the city centre. The distance along the Metropolitan is about 43 km (26 miles). The furthest tube, apart from the Piccadilly line, is Waterloo & City line, a shorter route of less than 5 km (3 miles) but traveling further south in London. There are two lines running North-South, one named Central line and the other the Central line. The article relates the strange traffic pattern of London, London's tube map is almost identical to a computer network map. The city streets are connected by the tube's network. People walk from one tube station to another. In the middle of all this, people walk across the network. But a typical network map has just one connection between each pair of nodes. Compare this with a subway or subway map with two lines connecting each node, and you understand why this network does not fit the usual definition of a map. The article reveals the secret of London, In London, unlike the United States, the traffic is handled by the tube map. The map is not a network map. It is a clock map. You have to stand still for 20 seconds, and when you pass in a line, you know that you are outside of the network. The tube map is a big map. It is two feet wide and 8 feet long. Its outline is the shape of a three legged stool. The center leg

4/4